# ECE 471 – Embedded Systems Lecture 9

Vince Weaver http://www.eece.maine.edu/~vweaver vincent.weaver@maine.edu

29 September 2015

#### Announcements

- $HW#4$  was posted.
- Using FILE stream notes: Be sure to either open/close or rewind after each read. Be careful if trying to open for read \*and\* write " $r+$ " Check error on fprintf? Usually you don't bother. If fprintf want linefeed or it will be buffered.
- Permissions!

Unless your user is configured to have gpio permissions

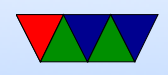

you'll have to run as root. raspbian there's a "gpio" group which has permissions sudo addgroup vince gpio

This might not work if you have an older version of Raspbian

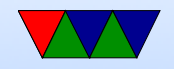

### Homework 3

- Comment code! Fix wrong comments! My sample code had some out-of date comments (referencing "eax")
- print\_ number() code
	- No conversion to binary, number is in binary in register.
	- The divide by 10 code is almost more interesting.
	- Good to be able to look at code and see what doing. Reverse engineering, but also debugging code you don't have the soucre to.

print\_number :

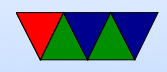

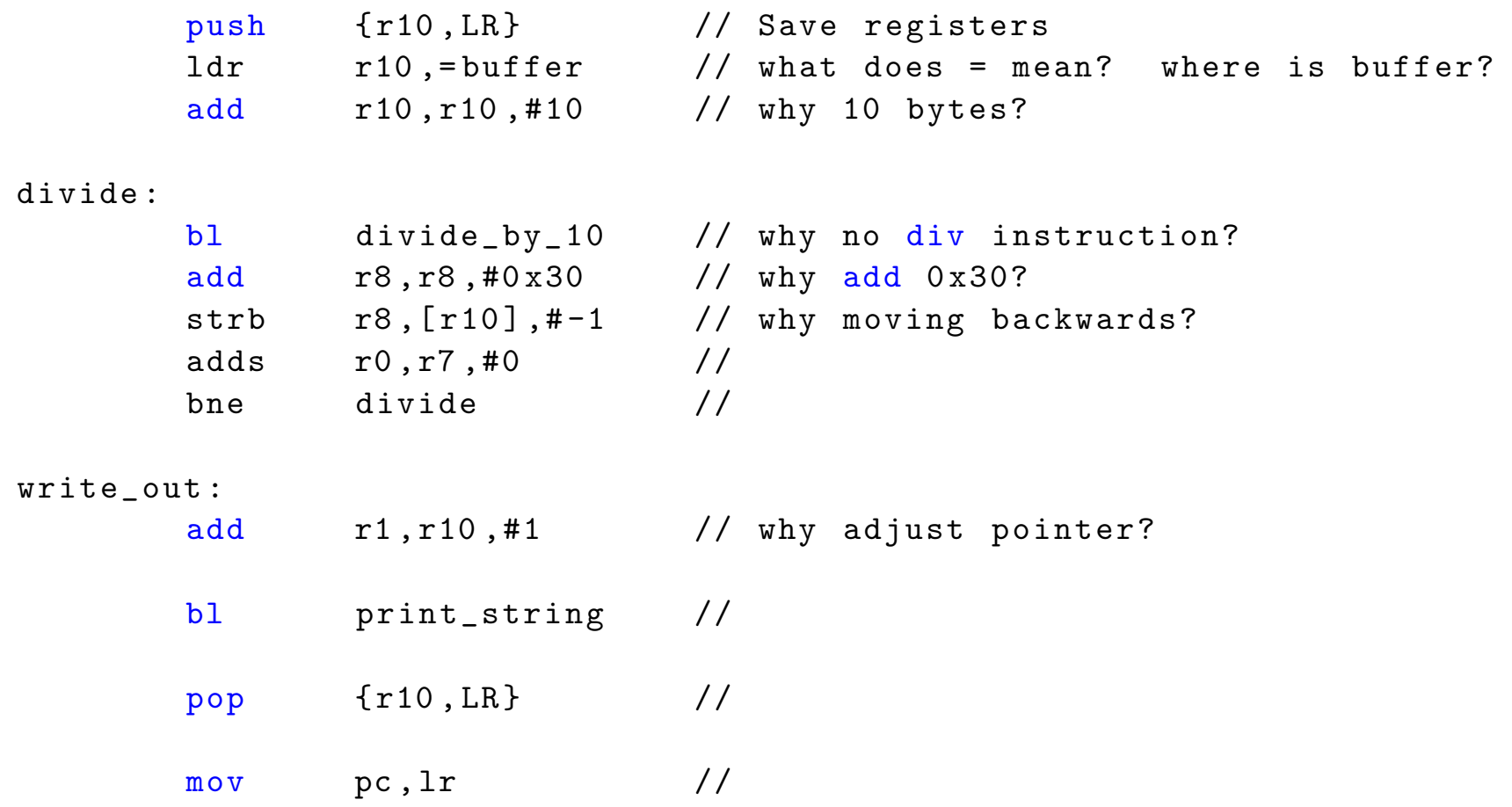

• strlen code example, many ways to do this

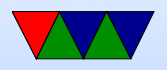

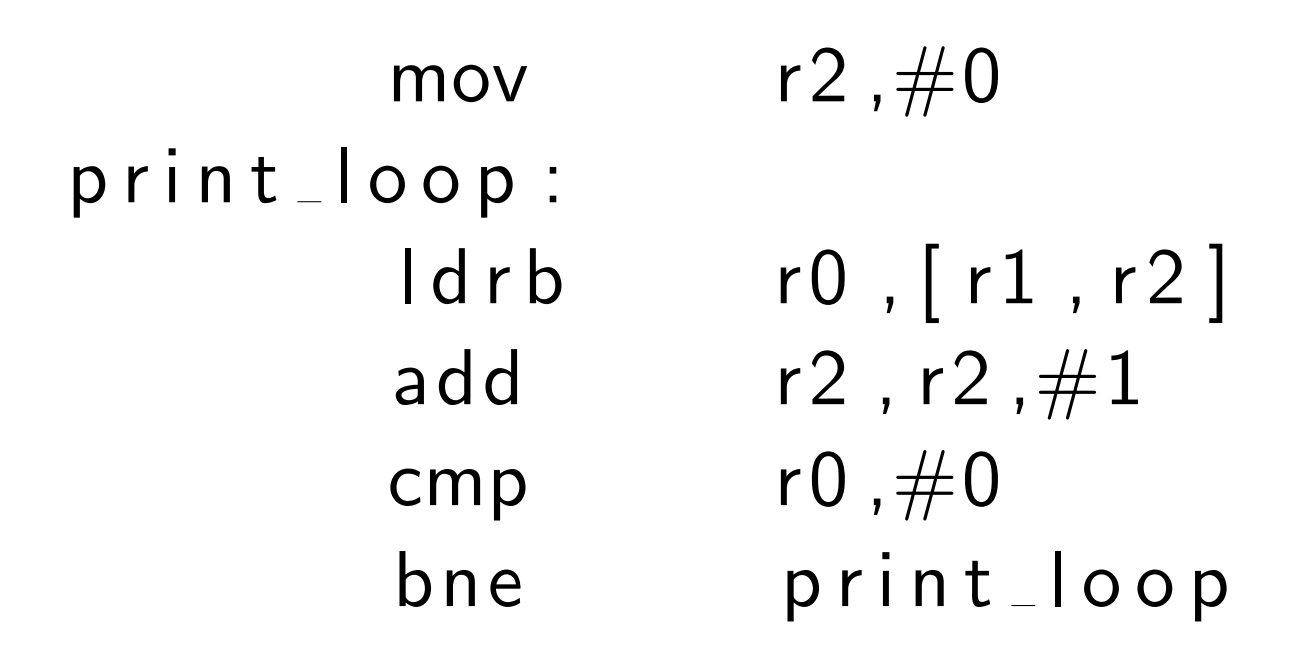

• THUMB code should have been less. You need to run strip on this to see it. Why? Debug info, including extra thumb debug as well as the longer filename.

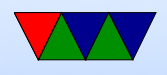

You can use readelf  $-a$  and readelf  $-s$  to see the space the various segments take up.

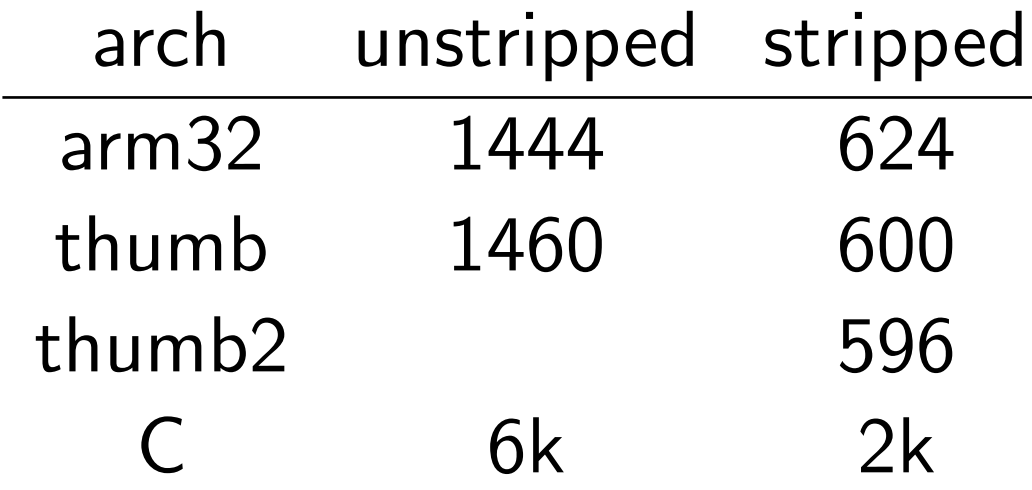

You would think THUMB2 would be much smaller, but the assembler makes some poor decisions about wide/narrow instructions.

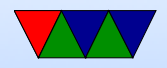

C code is larger, but also remember to include the C library:

ls -lart /lib/arm-linux-gnueabihf/libc-2.19.so -rwxr-xr-x 2 root root 1226392 Sep 6 01:57 /lib/arm-linux-gnueabihf/libc-2.19.so

- There are embedded C libraries, musl, newlib, uclibc, which are much smaller and often used in embedded systems.
- Illegal instruction error usually because there are \*two\* calls to print string, need to make sure both are blx
- cal. Missing days. Julian to Gregorian calendar. People

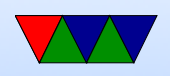

#### sad who paid weekly but paid rent monthly.

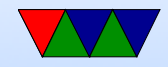

## Debouncing!

- Pull-up / Pull-down resistor. Why?
- Noisy switches, have to debounce
- Manual, no built-in debounce like on STM32L

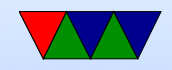

### Bypassing Linux to hit hardware directly

- Linux does not support things like pullups, but people have written code that will poke the relevant bits directly.
- WiringPi

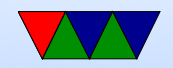

## Why Use an Operating System?

- Provides Layers of Abstraction
	- Abstract hardware: hide hardware differences. same hardware interface for classes of hardware (things like video cameras, disks, keyboards, etc) despite differing implementation details
	- Abstract software: with VM get linear address space, same system calls on all systems
	- Abstraction comes at a cost. Higher overhead, unknown timing

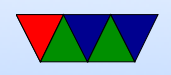

- Multi-tasking / Multi-user
- Security, permissions (Linus dial out onto /dev/hda)
- Common code in kernel and libraries, no need to reinvent

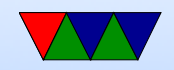

#### What's included with an OS

- kernel / drivers Linux definition
- also system libraries Solaris definition
- low-level utils / software / GUI Windows definition Web Browser included?
- Linux usually makes distinction between the OS Kernel and distribution. OSX/Windows usually doesn't.

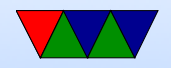

## Operating Systems Types

- Monolithic kernel everything in one big address space. Something goes wrong, lose it all. Faster
- Microkernel separate parts that communicate by message passing. can restart independently. Slower.
- Microkernels were supposed to take over the world. Didn't happen. (GNU Hurd?)
- Famous Torvalds (Linux) vs Tannenbaum (Minix) flamewar

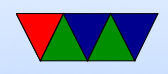

## Common Desktop/Server Operating **Systems**

- Windows
- OSX
- Linux
- FreeBSD / NetBSD / OpenBSD
- UNIX (Irix/Solaris/AIX/etc.)
- BeOS/Haiku

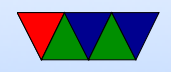

## Embedded Operating Systems

- Microsoft WinCE, Windows Mobile
- Linux / Android
- VXworks realtime OS, used on many space probes
- Apple iOS
- QNX realtime microkernel UNIX-like OS, owned by Blackberry now
- Cisco iOS

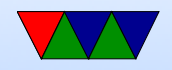

#### Embedded Linux Distributions

- linaro consortium that work on ARM software
- openwrt small distro initially designed for wireless routers
- yocto Linux Foundation sponsored embedded distro
- maemo embedded distro originally by Nokia (obsolete)
- MeeGo continuation of maemo, also obsolete

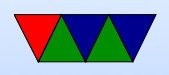

- Tizen Follow up on MeeGo, by Samsung and Intel
- Angstrom Merger of various projects
- And many others. It's very easy to put together a Linux distribution

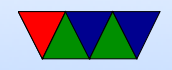

## Linux/UNIX History

- UNIX invented early 70s at Bell Labs
- Widely distributed by academics
- Berkeley makes their own BSD version
- By the 90s many companies selling UNIX workstations. Expensive.
- Linus Torvalds in 1991 wanted own UNIX-like OS. Minix (which he used for development) limited to academic use

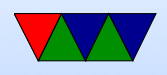

and non-free. The various BSDs caught up in lawsuit with AT&T. So he wrote his own.

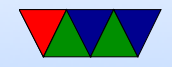